#### **TSVV3 activities**

#### **SOLEDGE3X**

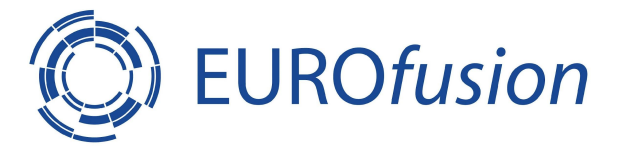

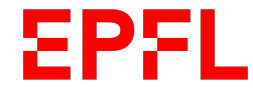

# GPU Porting strategy

- For "explicit" solvers, porting by directives strategy with OpenMP offload and/or OpenACC has been chosen
	- This choice allows to keep only one version of code
	- And to perform tests on NVIDIA and AMD GPUs (and INTEL) for multiple compilers: xl (M100-Nvidia) ; gnu,gnu (Leonardo-Nvidia) ; cce (Adastra-AMD & LUMI-AMD)
	- On other fusion codes (CAS3D, Ascot5), this strategy shows good performance, in particular on Marconi100 with the IBM XL compiler with OpenMP offload
	- However, other compilers, like GCC, or NVHPC, present weak performances with OpenMP offload while OpenACC appears to be more efficient
	- This lack of performance portability led to introduce generic pragma to use OpenMP or OpenACC
- For implicit solvers use PETSC with new GPU features

#### Stream benchmark

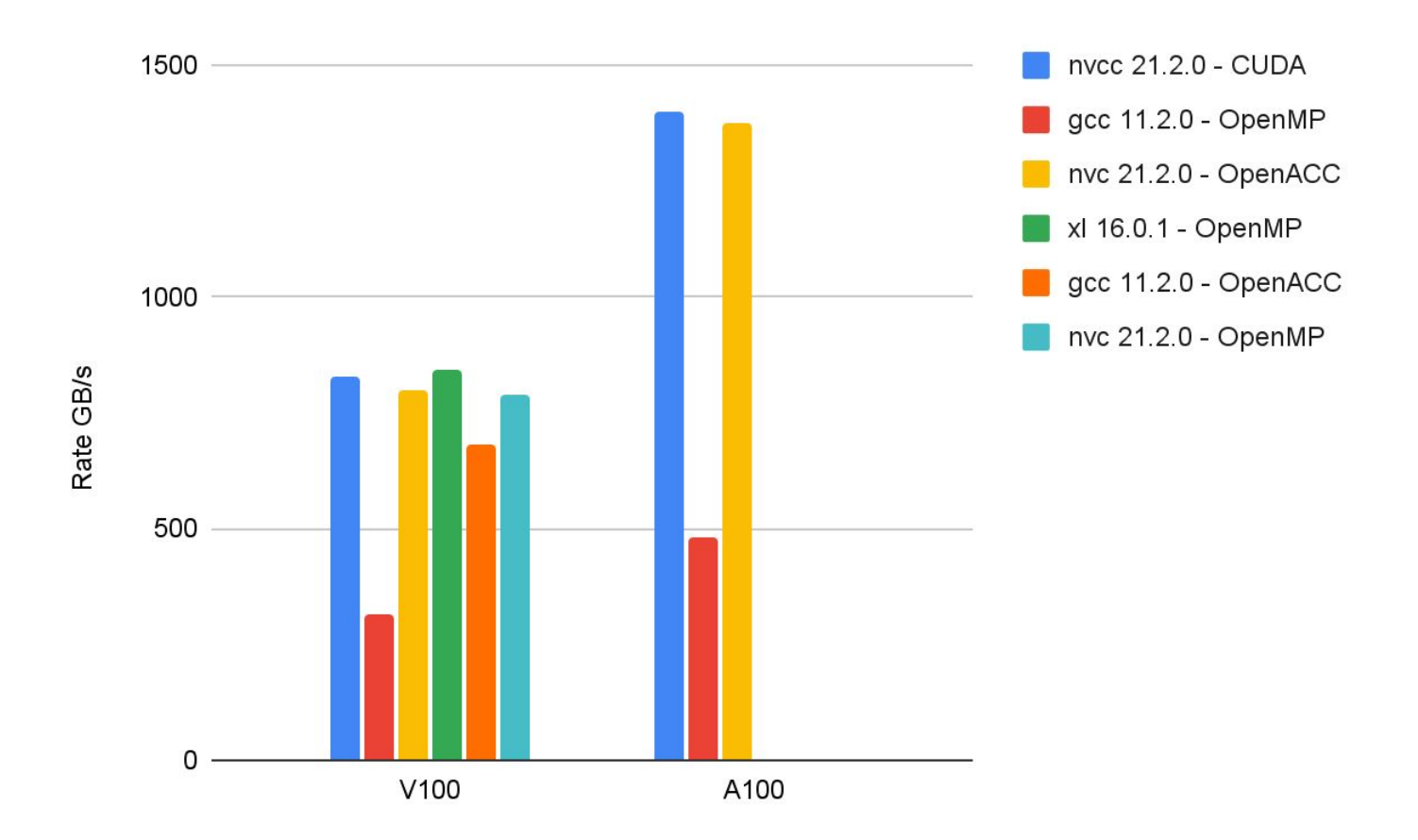

# GPU Porting strategy

#### Generic pragma for OpenMP/OpenACC

#ifndef gpu\_commands #define gpu\_commands #ifdef \_OPENMP

#define GPU MAP TO DEVICE \$omp target enter data map(to: #define GPU\_MAP\_FROM\_DEVICE \$omp target exit data map(from:

#define GPU ALLOC ON DEVICE \$omp target enter data map(alloc: #define GPU\_DELETE\_FROM\_DEVICE\_\$omp target exit data map(delete:

#define GPU LOOP ALL LEVELS \$omp target teams distribute parallel do simd #define GPU\_END\_LOOP\_ALL\_LEVELS \$omp end target teams distribute parallel do simd

#define GPU\_LOOP\_LEVEL\_1 \$omp target teams distribute #define GPU\_END\_LOOP\_LEVEL 1 \$omp end target teams distribute

#define GPU\_LOOP\_LEVEL\_2 \$omp parallel do simd #define GPU\_END\_LOOP\_LEVEL\_2 \$omp end parallel do simd

#elif \_OPENACC

#define GPU\_MAP\_TO\_DEVICE \$acc enter data copyin( #define GPU\_MAP\_FROM\_DEVICE \$acc exit data copyout(

#define GPU\_ALLOC\_ON\_DEVICE \$acc enter data create( #define GPU\_DELETE\_FROM\_DEVICE \$acc exit data delete(

#define GPU\_LOOP\_ALL\_LEVELS \$acc parallel loop #define GPU\_END\_LOOP\_ALL\_LEVELS \$acc end parallel loop

#define GPU LOOP LEVEL 1 \$acc parallel loop gang #define GPU\_END\_LOOP\_LEVEL 1 \$acc end parallel loop

#define GPU\_LOOP\_LEVEL\_2 \$acc loop worker vector #define GPU\_END\_LOOP\_LEVEL\_2

#endif #endif

#### **!GPU\_PARALLEL**

 melt(0)=SpecMass(0) !e-  **!GPU\_LOOP\_ALL\_LEVELS** do ispec=1,Nspecies melt(specElt(ispec))=SpecMass(ispec) end do  **!GPU\_END\_LOOP\_ALL\_LEVELS**

#### **!GPU\_LOOP\_ALL\_LEVELS collapse(3)**

 do ipsi = ipsimin, ipsimax do itheta = ithetamin, ithetamax do iphi = iphimin, iphimax …some work end do !iphi end do !itheta end do !ipsi  **!GPU\_END\_LOOP\_ALL\_LEVELS !GPU\_END\_PARALLEL**

# Preliminary results

Profiling with ScoreP allowed to point out the main kernels targeted for GPU porting in the explicit module

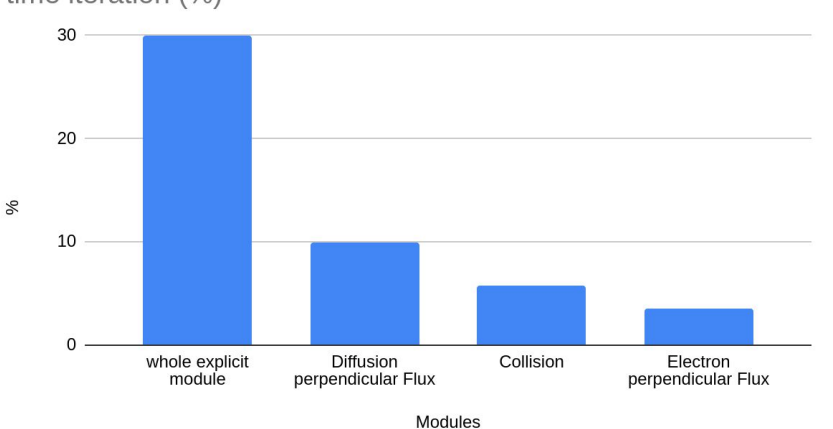

Weight of Explicit module (and sub-modules) in a Soledge3X time iteration (%)

- First implementation in Explicit module with OpenMP and OpenACC:
	- Soledge3X has been installed on Marconi100 to exploit OpenMP with Xl compiler on V100
	- Soledge3X has been installed on EPFL cluster (equipped with Nvidia V100) to exploit OpenACC with NVHPC compiler to anticipate migration to Leonardo on Nvidia A100

## Preliminary results

Preliminary promising results on M100 on diffusion perpendicular fluxes computation (without cpu-gpu transfers):

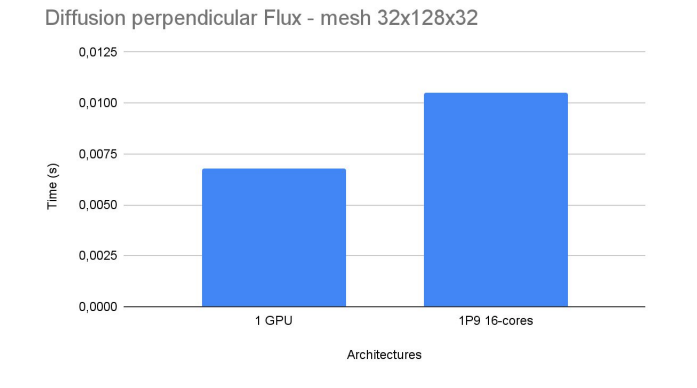

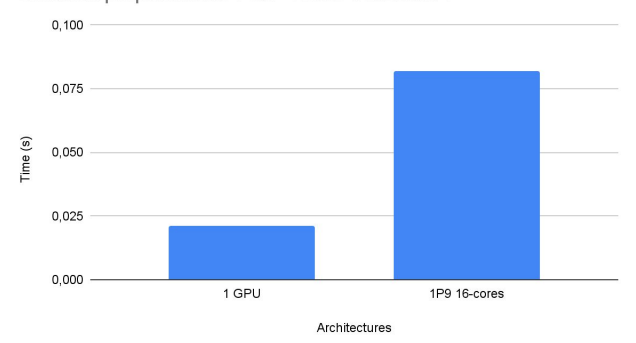

Diffusion perpendicular Flux - mesh 64x256x64

- Next steps : collision electron ...
- Implicit solvers, see next slides

## PETSC solver

- New factory pattern for implicit solvers
	- A new factory pattern was created by Soledge3X team to call every linear solver routine through generic procedures.
	- PETSc has been implemented in this new class solver
	- This new development allows also to set specific PETSc options for each 2D/3D solver and reuse the preconditioner depending on the solver and time step criteria
	- This implementation allows a gain up to 30%.

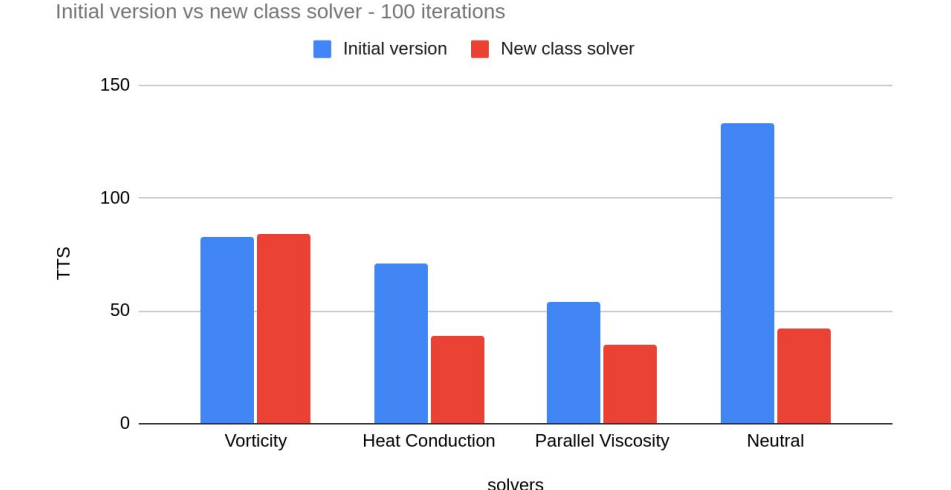

- Last PETSC version (3.18) has been installed locally on M100 with new GPU features
- Usual and efficient preconditioners and solvers for matrices used in Soledge3X have been implemented in CUDA in PETSC:
	- GAMG for preconditioner
	- GMRES for solver
- Thanks to the new factory pattern, all 2D/3D implicit solvers can now run on GPU with PETSC using these command lines at run time:

*-ksp\_type gmres -pc\_type gamg -mat\_type mpiaijcusparse -vec\_type mpicuda*

- Preliminary promising tests focusing on PETSC KSP GMRES solver available on GPU show good performances (speed up x2.5 on 1 GPU V100 compared to 2 x P9 16-cores CPU)
- However CPU-GPU transfers still remain for PETSC values setting

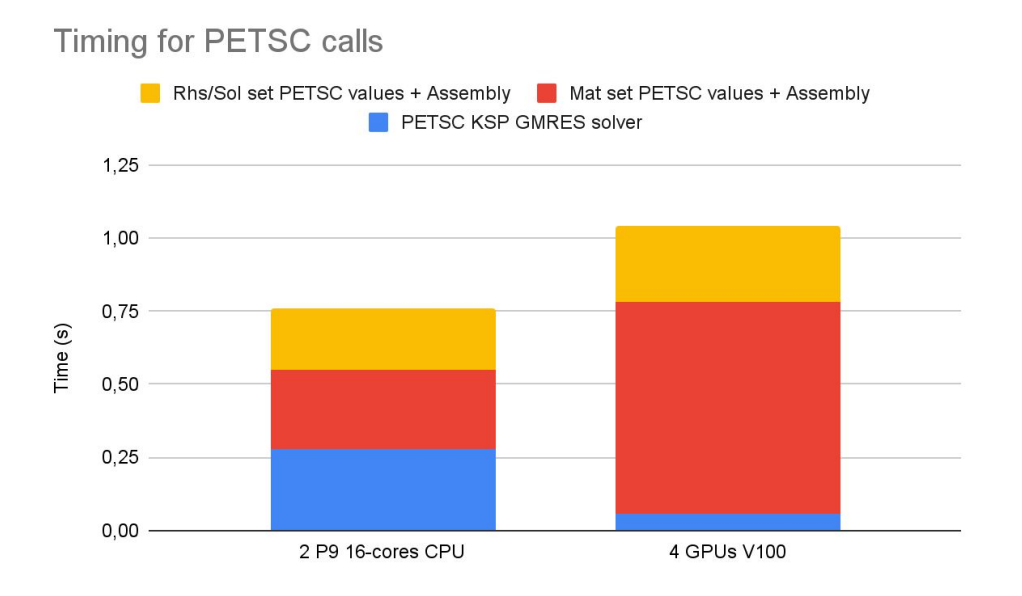

PETSC matrix filling is now done with PETSC *MatSetValuesCOO* instead of *MatSetValues* allowing to fill matrix with arrays instead of scalars, more efficient for GPU (and CPU too …)

 do ipsi = ipsimin, ipsimax do itheta = ithetamin, ithetamax do iphi = iphimin, iphimax do ifield = 1, self%NdofPerPoint ! Get local row index and carry on only if it is non-zero ! (otherwise means that this point is not part of the linear system, e.g. mask points) irowLoc = self%getMatLocalIndex(ichunk,ipsi,itheta,iphi,ifield) if (irowLoc.GE.1) then ! Get stencil of local line of matrix call self%getStencil(ichunk, ipsi, itheta, iphi, ifield, & stencSize, stencIpsi, stencItheta, stencIphi, stencIfield, stencVal) irowGlobList(1) = self%getMatGlobalIndex(ichunk,ipsi,itheta,iphi,ifield) - 1 ! PETSC indexing is from 0 do istencil = 1, stencSize icolGlobList(istencil) = self%getMatGlobalIndex(ichunk, & stencIpsi(istencil), stencItheta(istencil), stencIphi(istencil), stencIfield(istencil)) & - 1 ! PETSC indexing is from 0 enddo ! istencil  **call MatSetValues(mat\_ptr%PETSCmat, 1, irowGlobList, stencSize, icolGlobList, & stencVal, INSERT\_VALUES, ierrPETSC)** endif ! irowLoc >= 1 enddo ! ifield enddo ! iphi enddo ! itheta enddo ! ipsi **initial linSys\_buildMat version**

 do ipsi = ipsimin, ipsimax do itheta = ithetamin, ithetamax do iphi = iphimin, iphimax do ifield = 1, self%NdofPerPoint ! Get local row index and carry on only if it is non-zero ! (otherwise means that this point is not part of the linear system, e.g. mask points) irowLoc = self%getMatLocalIndex(ichunk,ipsi,itheta,iphi,ifield) if (irowLoc.GE.1) then ! Get stencil of local line of matrix call self%getStencil(ichunk, ipsi, itheta, iphi, ifield, & stencSize, stencIpsi, stencItheta, stencIphi, stencIfield, stencVal) irowGlobList(1) = self%getMatGlobalIndex(ichunk,ipsi,itheta,iphi,ifield) - 1 ! PETSC indexing is from 0 do istencil = 1, stencSize icolGlobList(istencil) = self%getMatGlobalIndex(ichunk, & stencIpsi(istencil), stencItheta(istencil), stencIphi(istencil), stencIfield(istencil)) & - 1 ! PETSC indexing is from 0 enddo ! istencil print\*, "COPY to cuda pointers" ! p\_vorticity\_stencVal = stencVal ! p\_vorticity\_irowGlobList = irowGlobList ! p\_vorticity\_icolGlobList = icolGlobList  **if (solver\_vorticity\_first\_call) then p\_vorticity\_oor(cnt:cnt+stencsize-1) = irowGlobList(1) p\_vorticity\_ooc(cnt:cnt+stencsize-1) = icolGlobList(1:stencSize) endif p\_vorticity\_stencVal\_coo(cnt:cnt+stencsize-1) = stencVal(1:stencSize)** cnt = cnt + stencSize endif ! irowLoc >= 1 enddo ! ifield enddo ! iphi enddo ! itheta enddo ! ipsi enddo ! ichunk  $cnt = cnt - 1$  **petsc\_cnt** = cnt if (solver\_vorticity\_first\_call) **call MatSetPreallocationCOO(mat\_ptr%PETSCmat,petsc\_cnt,p\_vorticity\_oor(1:cnt),p\_vorticity\_ooc(1:cnt),i errPETSC) call MatSetValuesCOO(mat\_ptr%PETSCmat,p\_vorticity\_stencVal\_coo(1:cnt),INSERT\_VALUES,ierrPETSC)**

#### **new linSys\_buildMat version**

● PETSC matrix filling is now done with PETSC *MatSetValuesCOO* instead of *MatSetValues* allowing to fill matrix with arrays instead of scalars, more efficient for GPU (and CPU too …)

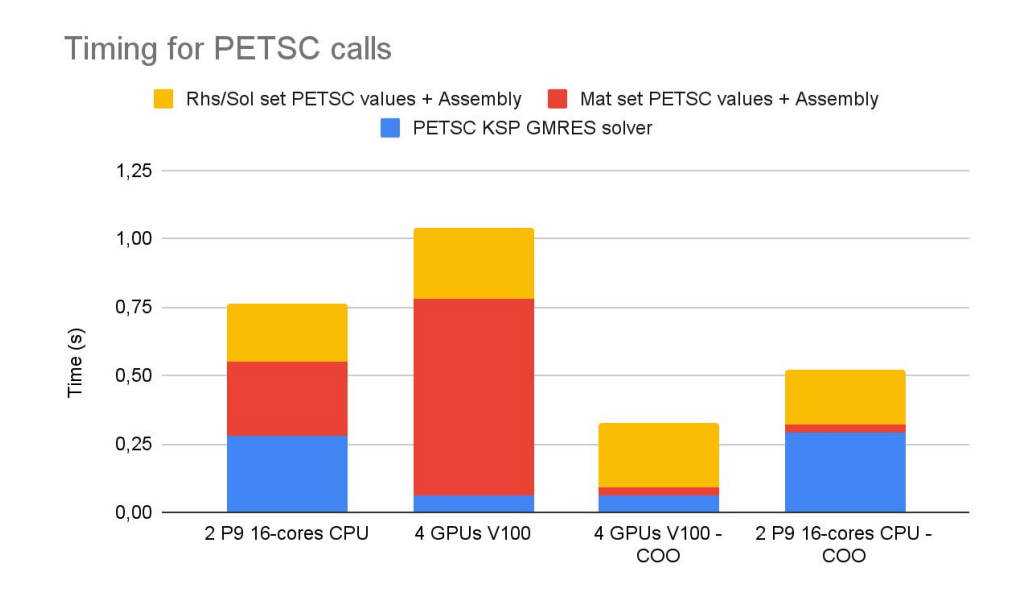

● However matrices and vector are still built on CPU with many CPU-GPU transfers, which leads to low performance on GPU for global Implicit solver

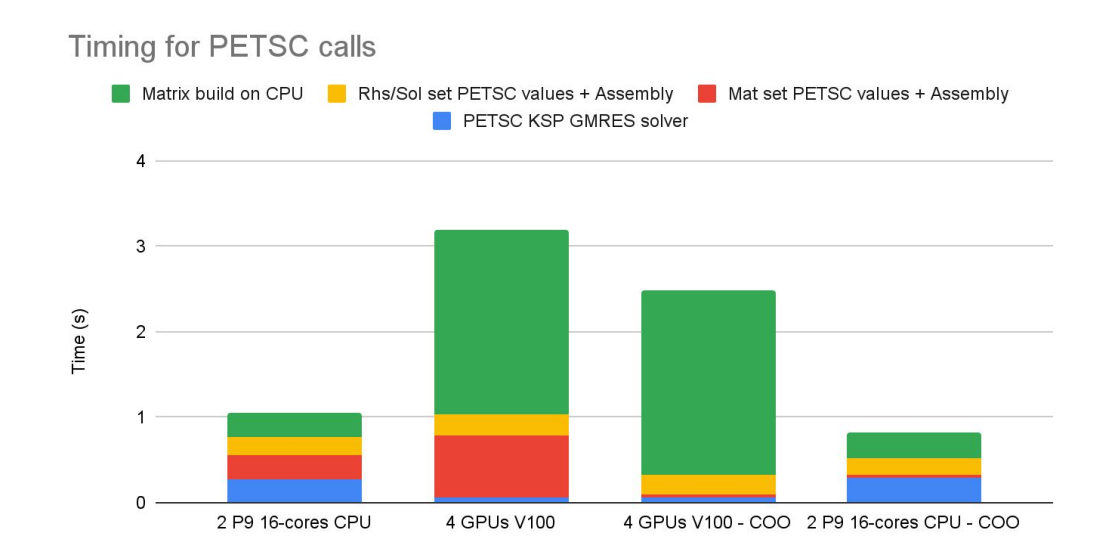

Waiting for matrix building on GPU, this one can be computed with OpenMP

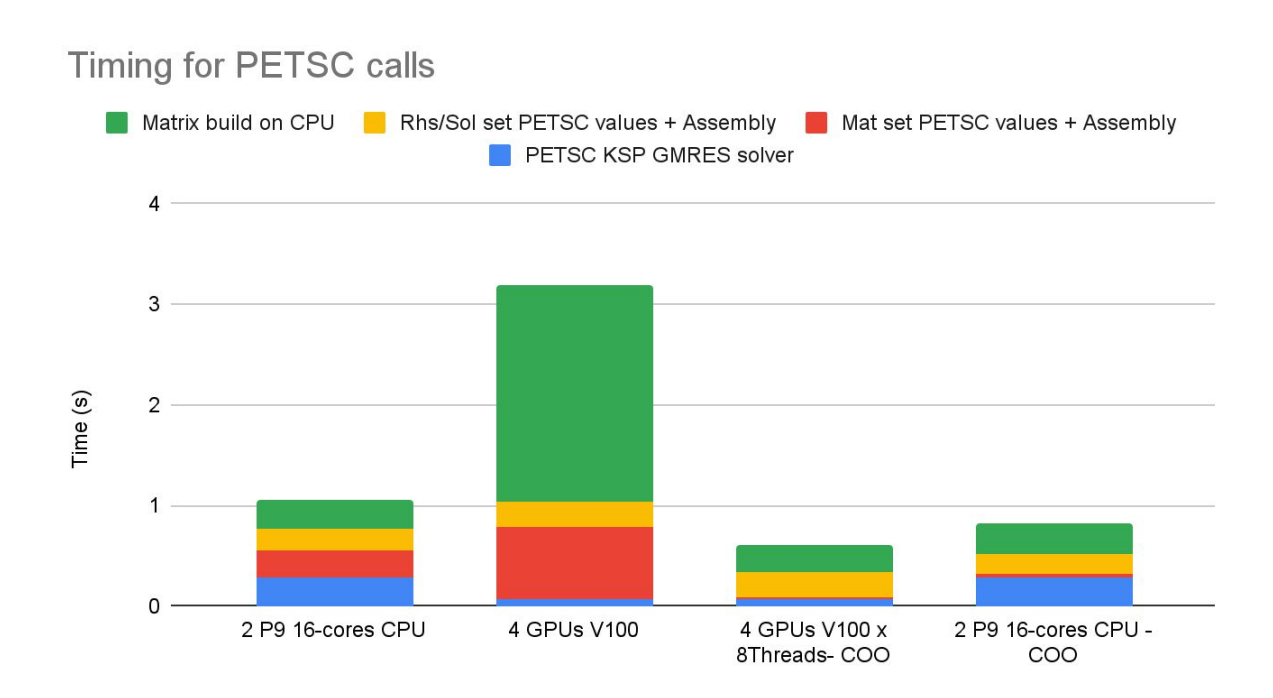

On going work:

- Build matrix on GPU:
	- *MatSetValuesCOO* allows also to use cuda pointers

○ Use C binding to allocate arrays used by PETSC on GPU with cudallocmanaged

○ Use OpenMP *is\_device\_ptr* clause to use pointer both in cuda kernels (PETSC *MatSetValuesCOO*) and OpenMP offload regions (build Matrix)

 do ipsi = ipsimin, ipsimax do itheta = ithetamin, ithetamax do iphi = iphimin, iphimax do ifield = 1, self%NdofPerPoint ! Get local row index and carry on only if it is non-zero ! (otherwise means that this point is not part of the linear system, e.g. mask points) irowLoc = self%getMatLocalIndex(ichunk,ipsi,itheta,iphi,ifield) if (irowLoc.GE.1) then ! Get stencil of local line of matrix call self%getStencil(ichunk, ipsi, itheta, iphi, ifield, & stencSize, stencIpsi, stencItheta, stencIphi, stencIfield, stencVal) irowGlobList(1) = self%getMatGlobalIndex(ichunk,ipsi,itheta,iphi,ifield) - 1 ! PETSC indexing is from 0 do istencil = 1, stencSize icolGlobList(istencil) = self%getMatGlobalIndex(ichunk, & stencIpsi(istencil), stencItheta(istencil), stencIphi(istencil), stencIfield(istencil)) & - 1 ! PETSC indexing is from 0 enddo ! istencil  **call MatSetValues(mat\_ptr%PETSCmat, 1, irowGlobList, stencSize, icolGlobList, & stencVal, INSERT\_VALUES, ierrPETSC)** endif ! irowLoc >= 1 enddo ! ifield enddo ! iphi enddo ! itheta enddo ! ipsi **initial linSys\_buildMat version**

**!\$omp target teams distribute parallel do simd collapse(3)**  use device ptr(p vorticity stencVal coo) do ipsi = ipsimin, ipsimax do itheta = ithetamin, ithetamax do iphi = iphimin, iphimax do ifield = 1, self%NdofPerPoint ! Get local row index and carry on only if it is non-zero ! (otherwise means that this point is not part of the linear system, e.g. mask points) irowLoc = self%getMatLocalIndex(ichunk,ipsi,itheta,iphi,ifield) if (irowLoc.GE.1) then ! Get stencil of local line of matrix call self%getStencil(ichunk, ipsi, itheta, iphi, ifield, & stencSize, stencIpsi, stencItheta, stencIphi, stencIfield, stencVal) irowGlobList(1) = self%getMatGlobalIndex(ichunk,ipsi,itheta,iphi,ifield) - 1 ! PETSC indexing is from 0 do istencil = 1, stencSize icolGlobList(istencil) = self%getMatGlobalIndex(ichunk, & stencIpsi(istencil), stencItheta(istencil), stencIphi(istencil), stencIfield(istencil)) & - 1 ! PETSC indexing is from 0  **if (solver\_vorticity\_first\_call) then p\_vorticity\_oor(cnt:cnt+stencsize-1) = irowGlobList(1) p\_vorticity\_ooc(cnt:cnt+stencsize-1) = icolGlobList(1:stencSize) endif p\_vorticity\_stencVal\_coo(cnt:cnt+stencsize-1) = stencVal(1:stencSize)** cnt = cnt + stencSize endif ! irowLoc >= 1 enddo ! ifield enddo ! iphi enddo ! itheta enddo ! ipsi **!\$omp end target teams distribute parallel do simd**  enddo ! ichunk  $cnt = cnt - 1$  **petsc\_cnt** = cnt if (solver\_vorticity\_first\_call) **call MatSetPreallocationCOO(mat\_ptr%PETSCmat,petsc\_cnt,p\_vorticity\_oor(1:cnt),p\_vorticity\_ooc(1:cnt),i errPETSC) call MatSetValuesCOO(mat\_ptr%PETSCmat,p\_vorticity\_stencVal\_coo(1:cnt),INSERT\_VALUES,ierrPETSC)**

#### **new linSys\_buildMat version**

On going work:

- Use of Nvidia A100
	- Use of Miniapp for A100/V100 comparison (on 3D matrix from Implicit S3XE 3D solver)

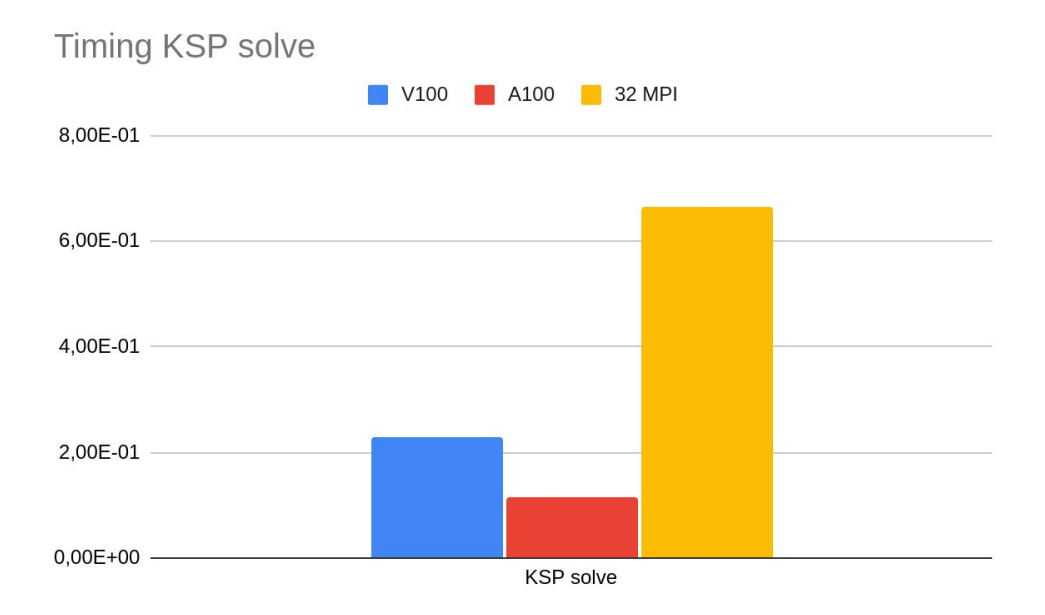